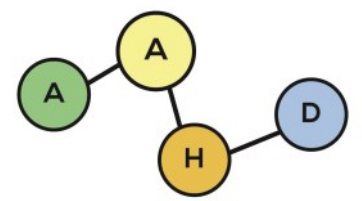

PUBLICACIONES DE LA ASOCIACIÓN ARGENTINA DE HUMANIDADES DIGITALES

¿Cómo y por qué digitalizar? El Servicio de Digitalización PREBI-SEDICI Marco institucional y características técnicas

*How and why digitize? The Digitization Service of PREBI-SEDICI Repository. Institutional Framework and Technical Characteristics* 

Carlos Javier NUSCH

[carlosnusch@prebi.unlp.edu.ar](mailto:carlosnusch@prebi.unlp.edu.ar)

[Universidad Nacional de La Plata](http://orcid.org/0000-0003-1715-4228) 

Esteban Cristian FERNÁNDEZ

[estebancfernandez@prebi.unlp.edu.ar](mailto:estebancfernandez@prebi.unlp.edu.ar)

[Universidad Nacional de La Plata](http://orcid.org/0000-0003-4321-3009) 

### **RESUMEN**

Este artículo describe el Servicio de Digitalización de PREBI-SEDICI desde sus comienzos en el marco institucional de la Universidad Nacional de La Plata (UNLP) y del Consorcio Iberoamericano para la Educación en Ciencia y Tecnología (ISTEC). El servicio surge en el marco de la iniciativa Library Linkage (LibLink) y el movimiento de Acceso Abierto desde sus inicios. Se detallan los procedimientos orientados a la preservación digital y a la distribución en el repositorio y se presentan los escáneres utilizados, el flujo de trabajo y sus peculiaridades. Se exponen dos casos particulares de digitalización: El *Libro copiador* de la Facultad de Ciencias Exactas y algunos tomos de la *Colección Cervantina* de la UNLP (1742-1905).

#### **PALABRAS CLAVE**

Digitalización, PREBI-SEDICI, Universidad Nacional de La Plata, Consorcio Iberoamericano para la Educación en Ciencia y Tecnología, Preservación y distribución digitales.

Lorenzo CALAMANTE

[lorenzo.calamante@sedici.unlp.edu.ar](mailto:lorenzo.calamante@sedici.unlp.edu.ar)

[Universidad Nacional de La Plata](http://orcid.org/0000-0002-2776-3564) 

Marisa Raquel DE GIUSTI

[marisa.degiusti@sedici.unlp.edu.ar](mailto:marisa.degiusti@sedici.unlp.edu.ar)

[Universidad Nacional de La Plata](http://orcid.org/0000-0003-2422-6322) 

#### **ABSTRACT**

The Digitization Service of PREBI-SEDICI Repository is described since its beginnings in the institutional framework of the National University of La Plata (UNLP) and the Ibero-American Consortium for Education in Science and Technology (ISTEC). This service makes its appearance in the framework of Library Linkage (LibLink) initiative and the Open Access movement since its inception. The procedures of work, oriented towards digital preservation and distribution, are detailed, and the scanners in use and the workflow with its characteristics are presented. Two distinctive cases of digitization are described: The Exact Sciences Faculty Libro copiador and some of the volumes from the UNLP Colección Cervantina (1742-1905).

#### **KEYWORDS**

Digitization, PREBI-SEDICI, National University of La Plata, Ibero-American Consortium for Education in Science and Technology, Digital Preservation and Distribution .

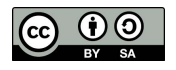

Publicaciones de la Asociación Argentina de Humanidades Digitales PublicAAHD - 2021 Vol. 2 <https://doi.org/10.24215/27187470e021>

**PublicAAHD - 2021 Vol. 2** 

**ISSN 2718- 7470**

#### **1. MARCO INSTITUCIONAL: ISTEC, UNLP, PREBI-SEDICI**

El Consorcio Iberoamericano para la Educación en Ciencia y Tecnología (ISTEC) es una organización internacional sin fines de lucro que se inició a mediados de 1990, luego de que en años anteriores y en un esfuerzo dirigido a mejorar la colaboración internacional en ciencia y tecnología, personal de la Universidad de New Mexico visitó países de América Latina hubiera identificado y evaluado oportunidades para una colaboración exitosa en las áreas de Ciencia y Tecnología. La constitución del consorcio se refrendó por medio de un *Memorandum of Understanding* [\(De Giusti](https://www.zotero.org/google-docs/?YxoeiP)  [et al., 2012; Universidad de Nuevo México, 1990\) e](https://www.zotero.org/google-docs/?YxoeiP)n el que se precisaban los objetivos de ISTEC y quedaban claramente identificados los principales obstáculos para el avance en educación e investigación en América Latina, a saber:

- Carencia de información actualizada para el planeamiento y desarrollo en ciencia y tecnología.
- Falta de experiencia en el uso de la información.
- Falta de colaboración a nivel internacional para el desarrollo de una masa crítica necesaria para aunar esfuerzos y llevar adelante metas de trabajo.
- Falta de interacción entre universidades, agencias del gobierno e industrias.
- Falta de medios tecnológicos.

Rápidamente se consensuaron mecanismos de colaboración más efectivos y así surgieron proyectos iniciales que dieron lugar a lo que más adelante se denominó *Iniciativas*. Desde entonces el consorcio cuenta con cuatro iniciativas generales tendientes a buscar soluciones a los problemas existentes: Advanced Continuing Education (ACE), Research and Development (RyD), Los Libertadores y Library Linkage (LibLink). Esta iniciativa estaba abocada en sus inicios al intercambio ágil de acervos bibliográficos existentes en las bibliotecas de las instituciones miembro para así dar respuesta a la carencia de información bibliográfica, un objetivo que se fue ampliando y superando con creces a lo largo del tiempo [\(De Giusti y Nusch, 2018; Jordán et al](https://www.zotero.org/google-docs/?jJ7Feo)*.*, 1998, 2018; Moreno y [Cruz Quiroga, 2016; Vera Bacarreza, 2018\).](https://www.zotero.org/google-docs/?jJ7Feo)

# **1.1. Los inicios de LibLink**

Impulsado por el ISTEC, el Proyecto Library Linkage comenzó a funcionar en 1993 bajo el liderazgo de las bibliotecas de Brasil y la Universidad de Campinas y a posteriori con el apoyo tecnológico de la UNLP, Argentina. El objetivo central era gestionar y compartir información académica y de investigación a través de diversos proyectos. El intercambio gratuito de documentos dentro de una red de bibliotecas cooperantes de instituciones académicas que formaban parte de ISTEC y la generación de varios congresos dedicados a la temática de las bibliotecas y repositorios institucionales fueron los más exitosos [\(De Giusti et al](https://www.zotero.org/google-docs/?idBC03)*.*, 2021). Casi al mismo tiempo, en 1999, ISTEC adhirió a la Iniciativa de Acceso Abierto [\(Fox, 2001\)](https://www.zotero.org/google-docs/?zExY68) en Santa Fe, Albuquerque, donde se establecieron los primeros lineamientos de los principios organizativos y las bases tecnológicas para llevar adelante sistemas de archivo diferentes e interoperables [\(Cornell University Library, s.](https://www.zotero.org/google-docs/?Ac1NQw) f.). A su vez, el consorcio manifestó su apoyo al proyecto de Networked Digital Library of Theses and Dissertations (NDLTD) [\(ACM Conference on Digital Libraries, 2000; Fox et al., 1999, 2006; Sule](https://www.zotero.org/google-docs/?vCwql8)[man et al](https://www.zotero.org/google-docs/?vCwql8)*.*, 2001). En el año 1996 se crea en la Universidad Nacional de La Plata el Proyecto de Enlace de Bibliotecas (PREBI) como nodo local para el intercambio de material bibliográfico con las bibliotecas del ISTEC, principalmente orientado hacia las áreas científicas y técnicas [\(De Giusti,](https://www.zotero.org/google-docs/?sOjBdb)  [2001\).](https://www.zotero.org/google-docs/?sOjBdb) En la Asamblea General de ISTEC del año 2001, se presentó el repositorio de Acceso Abierto de las tres Universidades Paulistas de Brasil, que fue la semilla para presentar la propuesta a la UNLP de la creación del Servicio de Difusión de la Creación Intelectual (SEDICI) ese mismo año. Tras dos años de trabajos para la implementación del repositorio, en el año 2003 se crea formalmente SEDICI, en el marco de PREBI, con la finalidad de difundir y preservar la producción intelectual de la UNLP, no sólo las tesis, como en los proyectos similares de la región [\(Universidad](https://www.zotero.org/google-docs/?Yqj6g1)  [Nacional de La Plata, 2003\).](https://www.zotero.org/google-docs/?Yqj6g1) Ya en aquel momento se estableció una línea de tiempo y las prioridades para la carga de documentos. Para poblar rápidamente el repositorio se comenzó con el material en formato electrónico vigente para luego pasar a la transformación de materiales en formatos antiguos y, en última instancia, la documentación sólo disponible en formato papel.

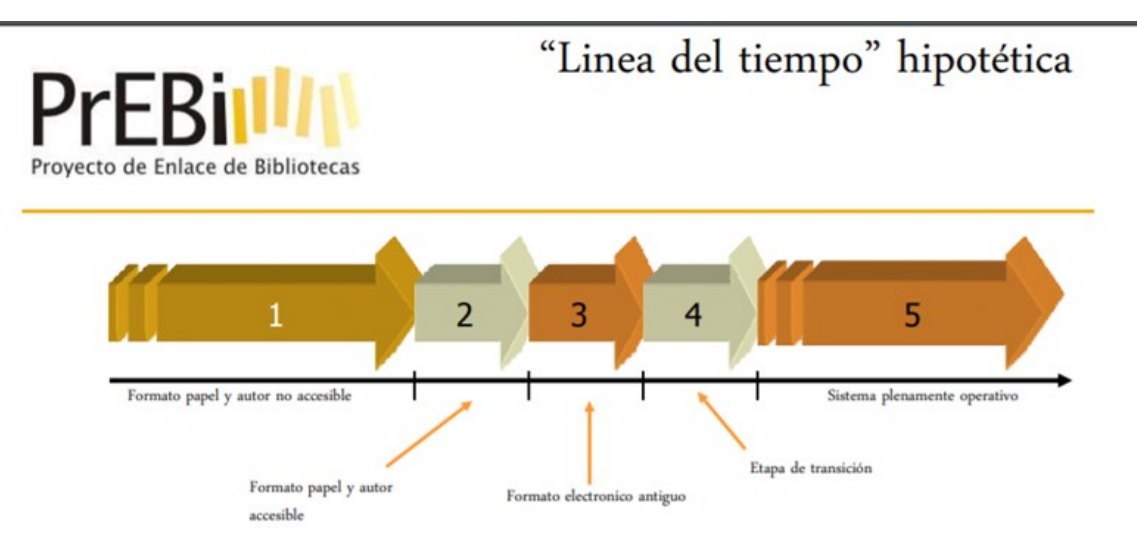

Como toda transición, es posible esperar distintas etapas con distintos grados de complejidad:

- Además de la digitalización, deberan definirse mecanismos que garanticen la seguridad (no alteración externa) de la información.
- Además de la digitalización, deberan coordinarse con el autor para validar la fidelidad de los metadatos a asociar a la tesis digitalizada (interno: la información almacenada es la enviada).
- Deberán conseguirse o desarrollarse herramientas de conversión de formatos.

Figura 1. Línea del tiempo de PREBI-SEDICI

# **2. ¿POR QUÉ DIGITALIZAR?**

La digitalización de documentos es el primer paso para la perdurabilidad de fondos documentales editados con anterioridad a la aparición de los medios informáticos, en tanto que habilita una copia capaz de superar la labilidad de los sustratos y medios de impresión físicos, y permite reducir su manipulación. Sin embargo, es necesario aclarar que el proceso por sí solo no constituye

una garantía de perdurabilidad, sino que también concierne a la digitalización la utilización de formatos más perdurables y la migración de lo ya digitalizado hacia ellos, tarea de difícil resolución si no se cuenta con un repositorio que garantice la trazabilidad de la copia digital.

No sólo se digitaliza a fines de preservar el documento (IFLA, 2002), sino también para su distribución, ya que el nuevo soporte digital permite crear servicios en línea con significativas ventajas, como las siguientes:

- Acceso masivo a los documentos.
- Eliminación de barreras geográficas y físicas que restringen su uso y consulta.
- Continuidad de los fondos documentales.
- Servicios adicionales al material como búsquedas electrónicas, hipervínculos a información relacionada, cambio de tamaño y formato del documento, etc.
- Pueden ofrecerse colecciones documentales muy variadas y completas.

#### **2.1. Programa Memoria del Mundo**

El Programa Memoria del Mundo (*Memory of the World Programme*, en inglés) es una iniciativa internacional propulsada y coordinada por la UNESCO desde 1992, con el fin de procurar la preservación y el acceso del patrimonio histórico documental de mayor relevancia para los pueblos del mundo, así como también promocionar el interés por su conservación entre los estados miembro. En él se remarca la importancia del patrimonio documental –definido como "la memoria colectiva y documentada de los pueblos, que traza la evolución del pensamiento, de los descubrimientos y de los logros de la sociedad humana" (Foster et al*.*[, 1995, p. 1\)](https://www.zotero.org/google-docs/?3AjYmQ)– y la necesidad de que sea preservado y protegido; no siendo suficiente la sola preservación del material en formato digital, sino también su accesibilidad equitativa y su distribución.

### **3. EL PROCESO DE DIGITALIZACIÓN**

### **3.1. Flujo de trabajo**

En el área de digitalización del repositorio SEDICI se ha definido el flujo de trabajo mediante los siguientes pasos [\(Fernández et al](https://www.zotero.org/google-docs/?qYVn71)*.*, 2019, p. 3):

- 1. El ingreso del material, la prioridad asignada, el depósito de la obra física y el seguimiento de los procesos de digitalización.
- 2. Los detalles del proceso de digitalización en sí mismo: software, hardware, cámara y escáner.
- 3. Las transformaciones a las que se someten los archivos tras la digitalización, las distintas copias generadas y los diferentes formatos de archivos utilizados.
- 4. El modo de trabajo en relación al guardado de los archivos.

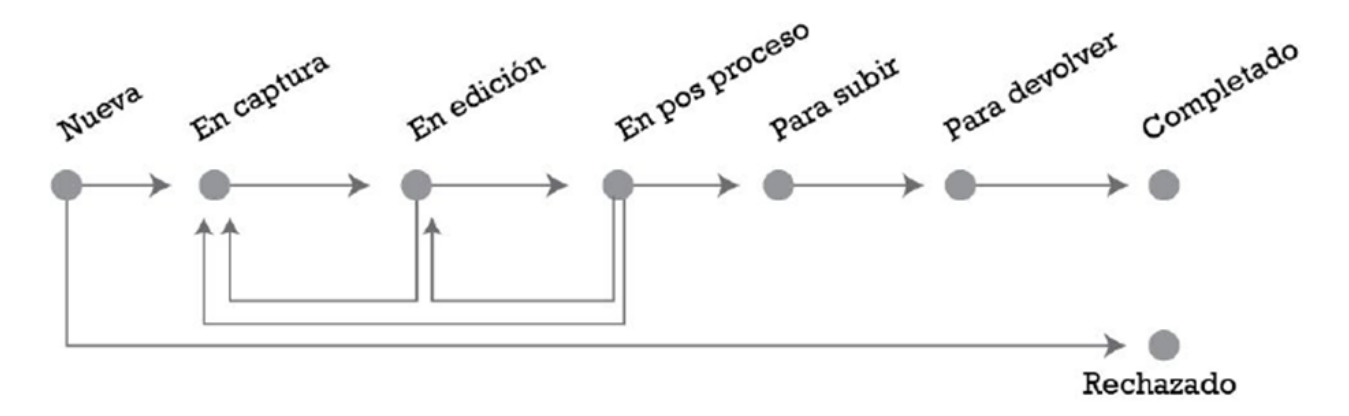

Tabla 1. Flujo de trabajo. Fuente: elaboración propia.

#### **3.2. Etapas del proceso de digitalización**

#### **3.2.1. Recepción y análisis del material a digitalizar**

Se debe tener en cuenta que los documentos físicos no son todos iguales y sus diferentes formatos responden a diversas razones: la información que contienen, los distintos métodos de impresión e incluso ciertas convenciones, como el caso de los periódicos. Así, no es lo mismo un plano que un cuadro ni tampoco un libro impreso que el cuaderno de anotaciones de un investigador. De esta multiplicidad de formatos resulta que los métodos de captura no son iguales, incluso si se consideran los más avanzados. El digitalizador que cuenta con múltiples dispositivos de captura considerará entonces ciertos criterios para la selección del más adecuado, siendo los principales el estado general de conservación, las dimensiones, la encuadernación y la importancia histórica, educativa e institucional del material a digitalizar.

### **3.2.2. Elección de metodología de escaneo. Un poco de historia**

El servicio de digitalización comenzó sus primeras prácticas en el año 2004 con un escáner de cama plana de tamaño legal, que permitía solo digitalizar hojas sueltas o materiales que no fueran de encuadernación frágil. En principio, muchos de los documentos eran desarmados y vueltos a encuadernar luego del proceso de captura. Con el tiempo se agregó un escáner de alimentación automática y cama plana que permitía procesar hojas sueltas con mayor velocidad, pero aún no era posible digitalizar libros con encuadernaciones frágiles.

En 2012, en el marco del Acuerdo entre Wikimedia Argentina y SEDICI, con el objeto de realizar un programa de asistencia y colaboración recíprocas para la ejecución de tareas orientadas a la transferencia de tecnologías de digitalización, capacitación en digitalización y disponibilidad virtual de contenidos, se capacitó al personal en el manejo del escáner DAL (Derecho a Leer) y en el proceso de trabajo de digitalización de obras, contenidos y temas referidos a la compatibilidad de la propiedad intelectual de los contenidos con las licencias Wikimedia Commons [\(Nusch et](https://www.zotero.org/google-docs/?wtAIIo)  al*.*[, 2018, p. 5\).](https://www.zotero.org/google-docs/?wtAIIo)

Con el escáner DAL se iniciaron las primeras digitalizaciones de libros que requerían, por su fragilidad o tipo de encuadernación, un proceso de captura que contemplara estos aspectos. En principio cumplió con varias de las necesidades que se presentaban y sirvió como base y experiencia para el armado del escáner Archivista 2014, que al momento es el escáner de uso estándar en el repositorio para estas tareas.

Por otro lado, el primer escáner de alimentación automática fue reemplazado por modelos similares más modernos y veloces y se sumó un escáner de formato grande que permite la captura de tamaños de hasta 44 pulgadas (111.75 cm), con el fin de digitalizar planos y cartografías.

Los escáneres que se utilizan hoy en día en la sala de digitalización del repositorio SEDICI se pueden dividir en dos clases:

i. Escáneres comerciales

- 1. Escáner automático Fujitsu FI 7160.
- 2. Escáner HP 7500, que dispone de dos opciones de escaneo: cama plana y alimentador automático.
- 3. Escáner Contex IQ Quattro, que permite escanear documentos cuyas dimensiones no excedan las 44 pulgadas (111.75 cm).

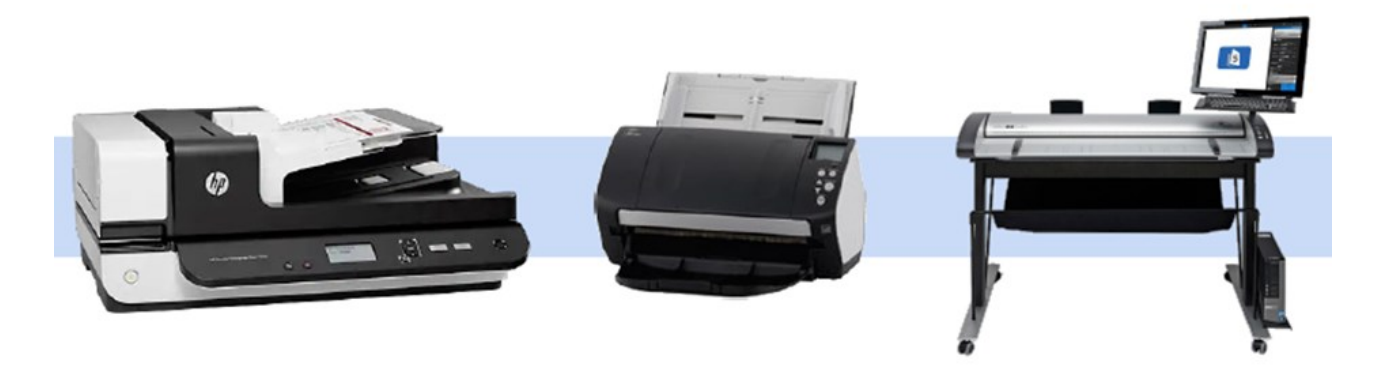

Figura 2. De izquierda a derecha: HP 7500, Fujitsu FI 7160 y Contex IQ Quattro. Fuente: elaboración propia.

ii. Escáneres DAL (Derecho a Leer), de fabricación DIY (Do It Yourself)

El escáner DAL fue desarrollado por el grupo Derecho a Leer para la Facultad de Filosofía y Letras de la Universidad de Buenos Aires en julio de 2011. Inspirados en la experiencia de *Do It Yourself* desarrollaron un escáner para libros artesanal, confeccionado en madera y con cámaras digitales estándar (Nusch et al*.*[, 2018, p. 5\).](https://www.zotero.org/google-docs/?HKsWOQ) El repositorio comenzó a utilizar estos escáneres a partir de 2012, tras el citado acuerdo con Wikimedia Commons.

56 Nusch, C. J., Fernández, E. C., Calamante, L. y De Giusti, M. R.

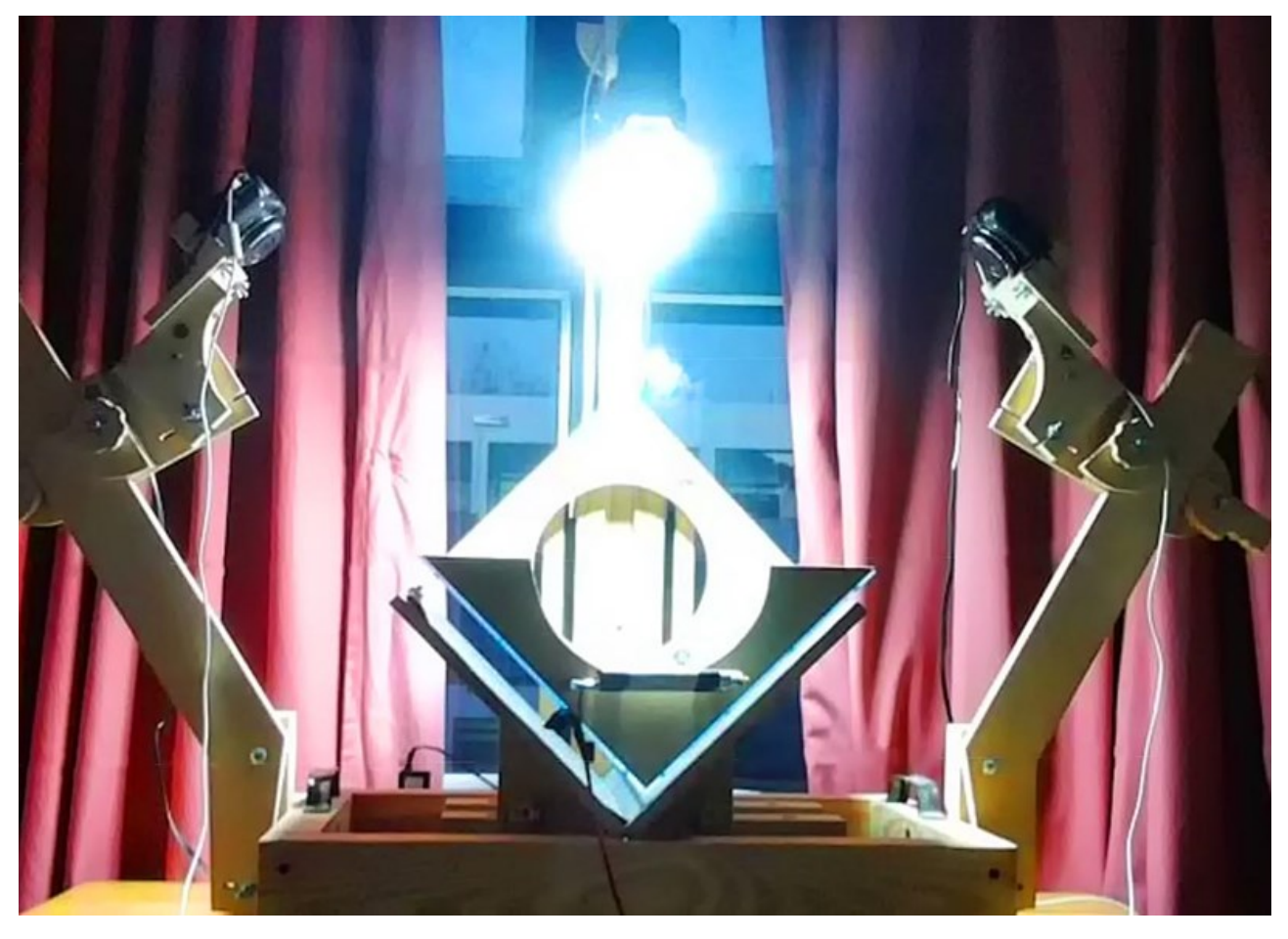

Figura 3. Primer escáner DAL de SEDICI basado en el *Model 1* de DIY. Fuente: elaboración propia.

1.Escáner cenital construido a partir de la modificación del Modelo 1 de DIY y en el primer escáner DAL de la Universidad de Buenos Aires.

Este escáner cuenta con una cámara reflex Nikon D5600 con un lente del tipo zoom 18-55 mm y un formato de sensor DX de 24,2 megapíxeles que permite obtener documentos escaneados a 400 DPI y dos lámparas LED dicroicas de luz cálida, cuya temperatura no daña el material y están dispuestas hacia el objeto. Consumen hasta un 90 % menos, no generan calor considerable y tienen un índice de reproducción cromática (CRI) alto<sup>1</sup> (Puglia et al.[, 2016, p. 17\).](https://www.zotero.org/google-docs/?knXlF2)

<sup>1</sup> El índice de reproducción cromática (IRC) es la medida utilizada en relación a una fuente de luz para medir su capacidad de mostrar los colores de un objeto de manera "real", tomando como referencia la iluminación natural.

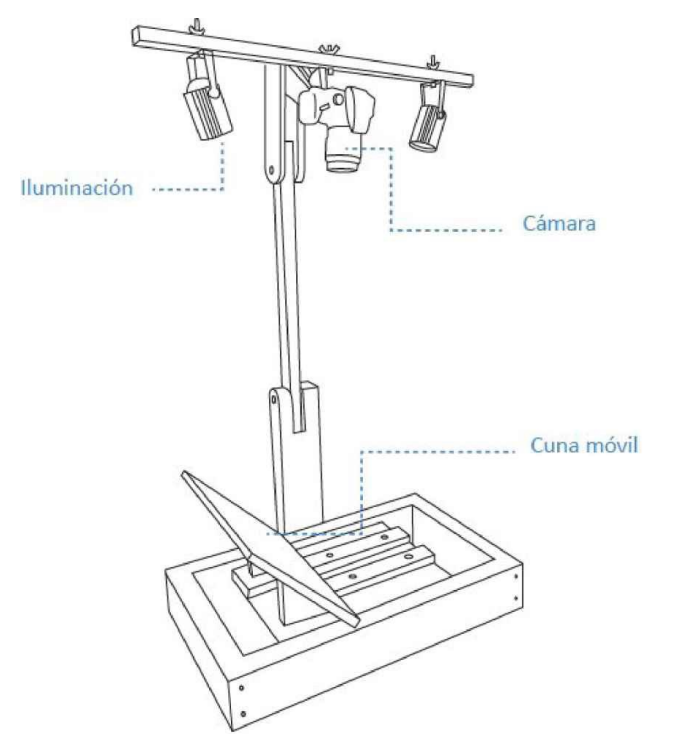

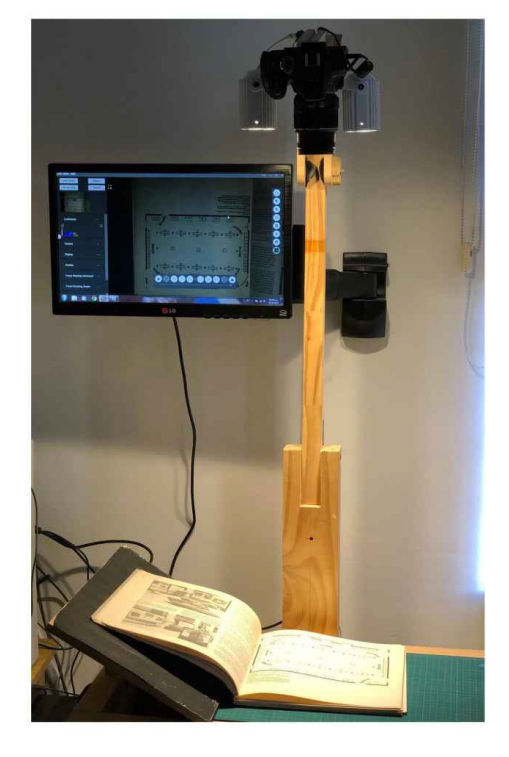

Figura 4. Escáner cenital. Fuente: elaboración propia.

2.Escáner DAL basado en el modelo Archivista 2014 de DIY.

Cuenta con dos cámaras y dos lámparas de las mismas características que las del escáner cenital. Tiene una cuna que es un atril móvil cuyas hojas miden 35 cm x 25 cm y que permite abrir el libro a 90° aproximadamente. Esta cuna hace tope con dos cristales paralelos que permiten alisar la superficie de las hojas del libro.

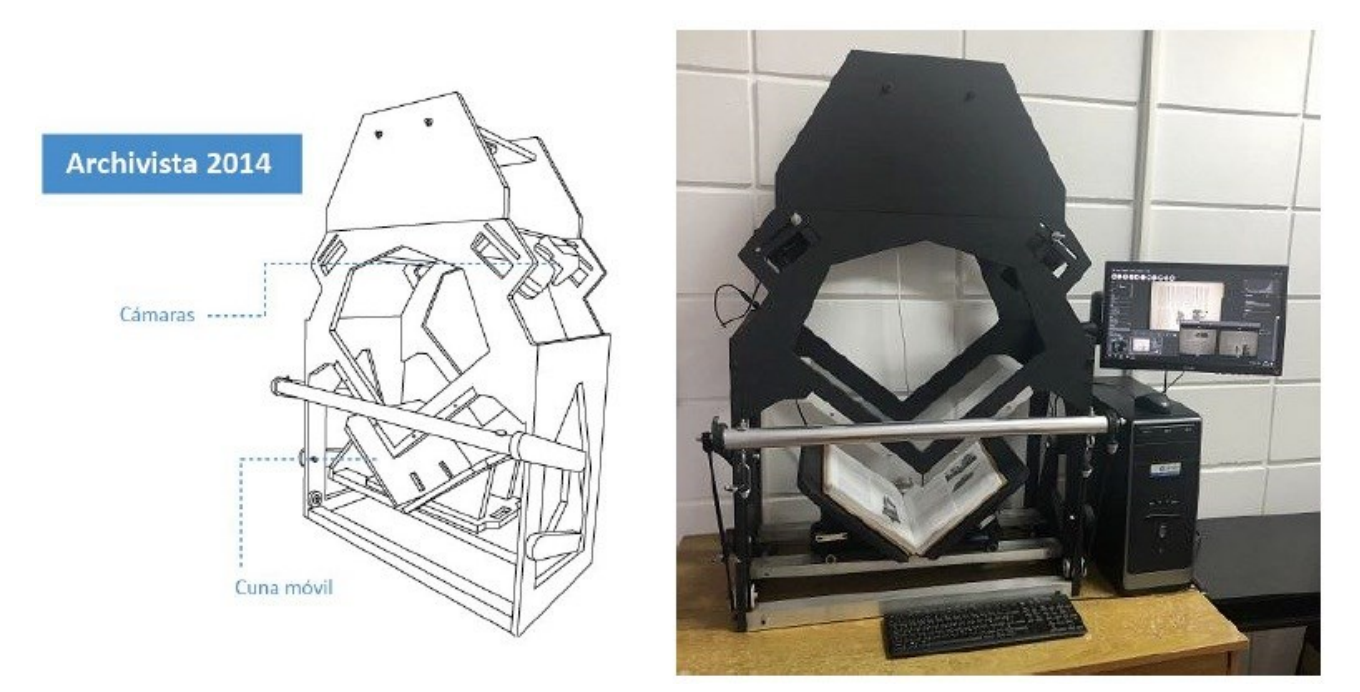

Figura 5. Escáner DAL Archivista 2014. Fuente: elaboración propia.

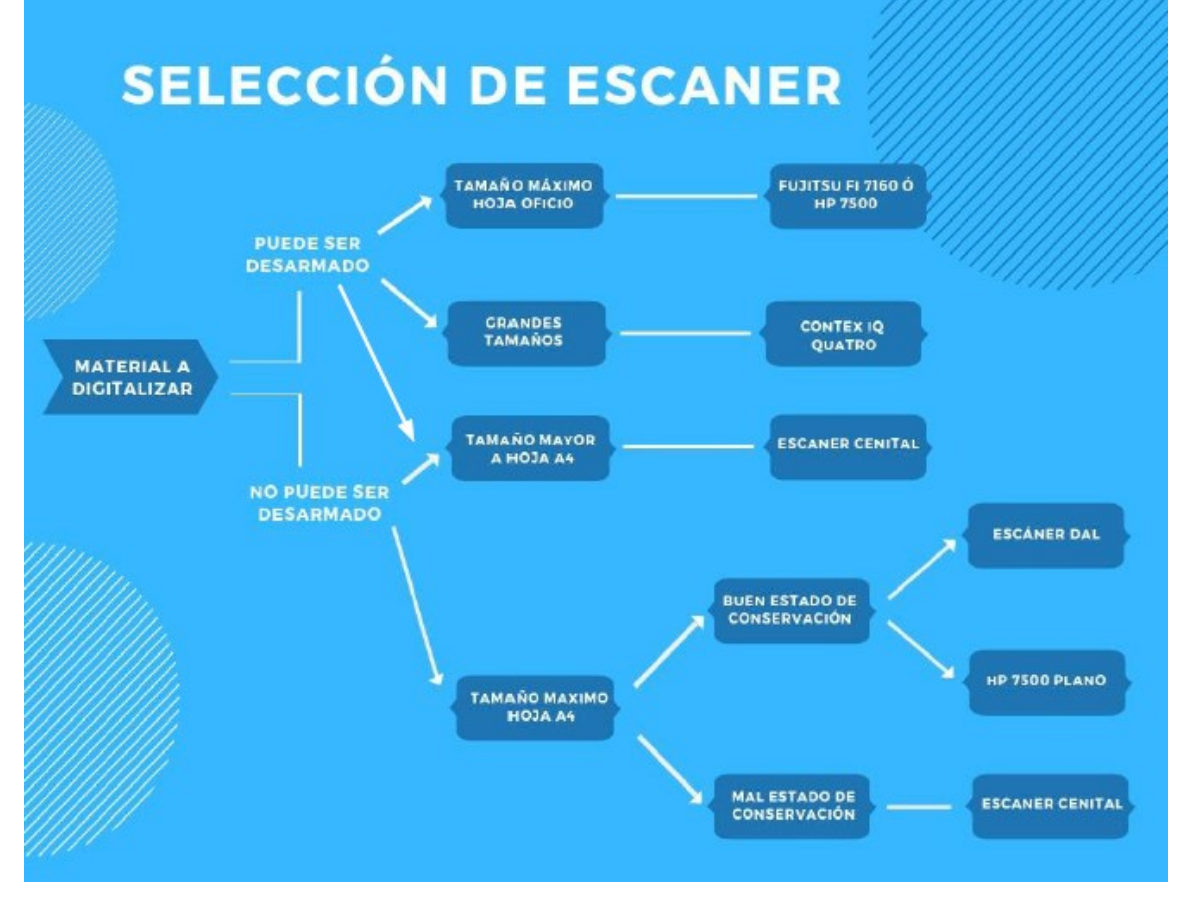

Tabla 2. Diagrama de decisión para la selección del escáner. Fuente: elaboración propia.

### **3.2.3. Carga de materiales en el sistema de gestión (Redmine)**

Luego de haber analizado las particularidades de cada caso y asignado los procedimientos de resolución del trabajo, se consignan los siguientes aspectos en un sistema de gestión de tareas y recursos (Redmine):

- el estado de conservación del material;
- el escáner apropiado de acuerdo al formato;
- la persona responsable de la tarea de digitalización;
- la complejidad;
- los datos propios del material (autor, título, aportante, etc.).

A medida que las obras van pasando por las distintas etapas, se verán reflejadas en el sistema hasta que se finalice con el proceso.

| Aceptar 1 Anular / Modificar (2 Borrar |        |                  |                                                                                                    |                          |                        |                |              |                                                           |  |                              |
|----------------------------------------|--------|------------------|----------------------------------------------------------------------------------------------------|--------------------------|------------------------|----------------|--------------|-----------------------------------------------------------|--|------------------------------|
| n                                      | Estado | <b>Prioridad</b> | Asunto                                                                                                    |                          | Asignado a Complejidad | <b>Escáner</b> | Desarmado    | Aportante                                                 |  | % Realizado Versión prevista |
| a Nueva <b>DE</b>                      |        |                  |                                                                                                    |                          |                        |                |              |                                                           |  |                              |
| $\Box$ 5620                            | Nueva  | Normal           | Boiardi, José Luis - Fijación<br>simbiotica de nitrógeno: obtención<br>y evaluación de inoculantes para<br>Phaseolus vulgaris                           | Pablo<br>Mendez<br>Moura | $1 - F6c1$             | <b>DAL</b>     | No permitido | Director de la<br>biblioteca Mario<br>Héctor Taini        |  | <b>SEDICI</b>                |
| 75621                                  | Nuova  | Normal           | Mignone, Carlos Fornando -<br>Transformación del suero de queso<br>por procesos fermentativos                                                           | Pablo<br>Mondez<br>Moura | 1 - Fácil              | <b>DAL</b>     | No permitido | Director de la<br>biblioteca Mario<br><b>Héctor Taini</b> |  | <b>SEDICI</b><br>124, 145    |
| $\Box$ 5622                            | Nuova  | Normal           | Buttazzoni de Cozzarin, Marta<br>Susana - Enzimas proteoliticas de<br>frutos de algunas especies de<br>bromelia (bromeliaceae) que<br>crecen en el país | Pablo<br>Mendez<br>Moura | $1 -$ Fácil            | <b>DAL</b>     | No permitido | Director de la<br>biblioteca Mario<br>Hector Taini        |  | SEDICI                       |

Figura 7. Sistema de gestión de tareas y recursos (Redmine). Fuente: elaboración propia.

### **3.2.4. Captura de imágenes**

Bien podría pensarse que para digitalizar basta con contar con un dispositivo de captura que permita obtener una imagen a partir de un documento físico, cualquiera sea su formato. Sin embargo, se debe considerar que los dispositivos de captura no reproducen la imagen tal cual es, sino que captan una serie de variables exteriores que no dependen solamente de las características del documento en papel y que son reinterpretadas luego de haber sido transducidas a pulsos electrónicos, por lo que es necesario tener un control de la iluminación a la que se someten los objetos y conocer las características técnicas y métodos de calibración no sólo del dispositivo de captura, sino también de las pantallas a través de las cuales se observa el proceso de trabajo. Para tales fines existen distintas normas y recomendaciones internacionales; de las cuales se enumeran algunas como ejemplo:

- Federación Internacional de Asociaciones de Bibliotecarios y Bibliotecas (IFLA), Consejo Internacional de Archivos (ICA) y UNESCO, Directrices para proyectos de digitalización de colecciones y fondos de dominio público, en particular para aquellos custodiados en bibliotecas y archivos (2014).
- Junta de Castilla y León, Recomendaciones para la digitalización de documentos en los archivos.
- Puglia, Steven; Jeffrey Reed, y Erin Rhodes, Technical Guidelines for Digitizing Cultural Heritage Materials Creation of Raster Image Files, editado por Federal Agencies Digital Guidelines Initiative (FADGI) (2016).

Una vez calibrados los equipos de acuerdo con las normas, los softwares que se utilizan para operar con los distintos dispositivos son los propios de los escáneres comerciales (PaperStream para Fujitsu FI 7160, NextImage para Contex IQ Quattro y el Software de escaneo de documentos inteligente de HP para HP 7500). Para los escáneres DIY se utiliza Digicam Control2, que permite controlar las cámaras desde la PC y regular variables como la velocidad de obturación, la apertura del diafragma y el balance de blancos.

#### **3.2.5. Edición de imágenes**

Como se ha dicho antes, se digitaliza también para la distribución, por lo que es necesario que el documento digitalizado sea accesible al público, tanto en su disponibilidad como en su legibilidad; en tal sentido, lo correcto es, además de obtener y conservar las capturas lo más fieles posible respecto del original, conocer una serie de herramientas de edición de imagen que comprima su tamaño para una mejor gestión en el repositorio o que apliquen modificaciones que la hagan legible en caso de ser necesario, teniendo en cuenta que la relación entre forma y contenido supone discernir si lo importante es una mayor fidelidad o una presentación más accesible que someta la captura a métodos de edición más interventivos. En el repositorio se utilizan los productos ScanTailor Advanced [\(ScanTailor, 2012\)](https://www.zotero.org/google-docs/?Brytpk) y Adobe Photoshop CS63, que permiten procesar las imá-

<sup>2</sup> Accesible desde: [http://digicamcontrol.com/.](http://digicamcontrol.com/)

<sup>3</sup> Accesible desde: [https://www.adobe.com/la/products/photoshop.html.](https://www.adobe.com/la/products/photoshop.html)

genes para las siguientes tareas:

- 1. Rotar páginas
- 2. Enderezar las imágenes
- 3. Ajustar márgenes
- 4. Eliminar manchas, puntos indeseados
- 5. Normalizar el color
- 6. Mejorar el contraste entre texto y fondo [\(Fernández et al](https://www.zotero.org/google-docs/?KwNlcM)*.*, 2019)

#### **3.2.6. Reconocimiento de texto (OCR) y guardado de archivos para preservación y difusión**

En el caso de los documentos con caracteres, es recomendable realizar su reconocimiento (proceso que se conoce como OCR, por sus siglas en inglés: *Optical Character Recognition*), de modo tal que facilite al usuario la búsqueda y la extracción de texto, y permita la indexación en sitios web mediante *crawlers*.

Capturas y texto han de compilarse en un fichero único (con una copia comprimida para su difusión). Ambos deben estar asegurados respecto a cambios tecnológicos posteriores a fines de garantizar su futura accesibilidad, razón por la cual se utiliza el estándar PDF/A, descrito en las normas ISO 19005 [\(International Organization for Standardization -](https://www.zotero.org/google-docs/?3vZTmL) ISO, 2008, 2011, 2012), que determinan:

- Especificaciones sobre los metadatos y la estructura del archivo.
- Que las fuentes usadas en texto visibles estén embebidas (incluidas dentro del archivo).
- Que se provea soporte para personas con capacidades diferentes, por ejemplo, incorporando la información requerida y necesaria para aplicaciones que hagan el pasaje de texto a voz.

Por otro lado, debe garantizarse la trazabilidad de todo el proceso mediante metadatos en los que se consignen los métodos empleados y los responsables de la digitalización y la conservación de las capturas y los ficheros derivados. Esto se hace con el fin de resolver cualquier problema que ocasione un error cometido en alguno de los subprocesos y para poder resolver la obsolescencia de alguno de los formatos, que se reconoce gracias a la trazabilidad del objeto digital en el repositorio a lo largo de su ciclo de vida.

Para mantener el control de toda la información que atañe al proceso, desde las copias generadas hasta el responsable de la digitalización y la catalogación y los métodos empleados, en SEDICI se utiliza una denominación que sigue una nomenclatura descriptiva (autor, título y –en el caso de las capturas– numeración correlativa de los ficheros) y conservación en la nube de las capturas y de dos versiones del archivo en formato PDF/A: una sin comprimir para preservación y otra comprimida para su difusión.

Finalmente, se debe reunir al material que será subido al repositorio y organizar el material que resta ser devuelto a su aportante original. Este estado es extremadamente importante ya que todos los materiales antiguos tienen un elevado valor cultural para la institución y deben ser

devueltos lo antes posible a su responsable y/o curador. Una vez completadas estas etapas, se cierra la tarea y se da por culminado el trabajo.

# **4. CASOS PARTICULARES DE DIGITALIZACIÓN DE DOCUMENTOS DE LA UNLP**

#### **4.1. Libro Copiador – Facultad de Ciencias Físicas, Matemáticas y Astronómicas (1918-1925)**

Al cumplirse cien años de la Reforma Universitaria de 1918, el Museo de Física de la UNLP consideró oportuno recuperar la historia del Instituto de Física y la Facultad de Ciencias Físicas, Matemáticas y Astronómicas, a través del estudio del *Libro Copiador* que abarca los años 1918- 1925 y de los cuales el museo conserva un total de diecinueve, correspondientes al Departamento de Física. Estos libros son el único registro que se conserva de las notas administrativas, de gestión, docencia e investigación enviadas desde el Instituto de Física. Estos libros complementan las publicaciones oficiales (como memorias y anuarios) y constituyen un reservorio de datos documentales para el estudio de la historia de la física en La Plata. Se trata de ejemplares ordenados cronológicamente que contienen copias de documentos cuyos originales no se conservan, con las firmas de los directores y secretarios del Departamento de Física entre los años 1908 y 1948. Las copias se obtuvieron por transferencia de parte de la tinta del documento original al libro copiador. El interés en esta colección, en particular por los libros comprendidos entre los años 1908 a 1933, no sólo atañe a los investigadores en la historia de la física en Argentina por su importancia, sino también a investigadores locales e internacionales dedicados a la historia de la ciencia en América Latina, ya que por medio de ellos logran acceder a nuevas fuentes de información no reveladas hasta ahora (Nusch et al*.*[, 2018, p. 2\).](https://www.zotero.org/google-docs/?wm3YYF)

### **4.1.1. Estado de conservación**

La encuadernación de estos libros es rígida, formada por bloques de cuadernillos cosidos, separados en dos secciones, índice y copias, cuyos papeles son de diferentes calidades y gramajes; las hojas están foliadas; presentan escrituras manuscrita y mecanográfica y las tintas utilizadas son ferrogálica<sup>4</sup> y de cinta mecanográfica copiativa.

El detalle de los más antiguos es el siguiente:

- I. Copiador Instituto de Física Años 1908 a 1913: consta de 499 hojas de copiador, 485 de ellas con registro de escritura manuscrita color marrón; idiomas español y alemán.
- II. Copiador Sección Geofísica Años 1911 a 1912: consta de 495 hojas de copiador, 58 de ellas con registro de escritura manuscrita de color marrón; idiomas español y alemán.
- III. Copiador Instituto de Física Años 1912 a 1918: consta de 1000 hojas de copiador, 865 de ellas con registro de escritura manuscrita de color marrón, 102 de escritura mecanografiada de colores celeste y violeta, firmas manuscritas de color marrón; idioma español.

<sup>4</sup> La tinta ferrogálica es de reacción química; su trazo, de color negro, se observa luego de un tiempo de efectuado por reacción química de los componentes.

- IV.Copiador Facultad de Ciencias Físicas, Matemáticas y Astronómicas Años 1918 a 1925: consta de 500 hojas, 8 de ellas con registro de escritura manuscrita de color azul y marrón en un mismo trazo y las 474 restantes de escritura mecanografiada de colores azul y violeta, firmas manuscritas de color azul y marrón en un mismo trazo; idioma español.
- V. Copiador Años 1925 a 1928: consta de 496 hojas con registro de escritura mecanografiada de colores azul y violeta, 4 hojas con registro de escritura manuscrita de colores azul y marrón o negra en un mismo trazo, firmas manuscritas; idioma español.
- VI. Copiador Instituto de Física Años 1928 (1927) á 1930 (1933): consta de 500 hojas con registro de escritura mecanografiada de colores verde y violeta y firmas manuscritas de color marrón; idioma español.

Los materiales que los componen (como el papel ácido de las secciones de índices y la tinta ferrogálica de la escritura manuscrita) y probablemente el proceso deficiente de transferencia de las tintas de los originales al copiador han contribuido al deterioro de los libros. Consecuentemente, el papel de las páginas de los índices se observa oscurecido, manchado y debilitado, mientras que el papel de las copias con tinta ferrogálica presenta roturas, friabilidad y pequeños faltantes. Ambas escrituras manifiestan pérdida de nitidez; en el caso de la ferrogálica por difusión y transferencia de la tinta en el papel, además del cambio característico de color al marrón; mientras que en la mecanográfica se debe al desvanecimiento del color de la tinta o a su transferencia insuficiente. En el año 2006 se observó que los tres primeros libros, con registros manuscritos, se encontraban en un estado de conservación muy delicado. Desde entonces, para ralentizar los procesos de deterioro y favorecer su permanencia, se evitó manipularlos y se mantuvieron protegidos en condiciones ambientales y de guarda adecuadas y controladas<sup>5</sup>. Simultáneamente, se inició la duplicación para permitir el acceso a la información que contienen mediante fotografía digital. La digitalización del libro con especiales condiciones materiales requirió el diseño de técnicas y procedimientos específicos así como de un escáner hecho a medida, todo lo cual, como se explica más adelante, constituye la originalidad de este trabajo. En esta instancia se recurrió al SEDICI, con quienes el Museo trabaja colaborativamente desde 2014.

haramósias el medido general, en una sola véz, incluyendo los artículos pedisos precios anteriormente. Hds muy atta. do la vera  $4444$ 

Figura 8. Se observa el papel amarronado y con dobleces. La tinta ferrogálica de la firma se ha oxidado, difundido en el papel carcomiendo una parte por reacción química. También se observa transferencia de

<sup>5</sup> Se contienen en una caja construida con materiales de calidad de conservación, en condiciones de temperatura y humedad estables, que se controlan periódicamente.

texto de la hoja anterior. La tinta azul mecanografiada presenta desvanecimiento y pérdida de nitidez. Fuente: elaboración propia.

HUS ASS ONE LACINAMOS ASPOS ASPOS UNAAOS DIACIOS DOL TOS QUAIDNIOS VUPELICLES" haramósias el sedido general, en una sola véz, incluyendo los artículos por los cos les pediaos precios anteriormente. Saludo á Uds muy atts. house de la verare đ. Secretario  $\frac{1}{2}$  d 14 Hate

Figura 9. El posproceso y la aplicación de filtros permite una mayor claridad para el reconocimiento de texto. Fuente: elaboración propia.

#### **4.1.2. El diseño del nuevo escáner para la Digitalización del Libro Copiador**

El estado de la encuadernación, con especiales requerimientos de manipulación, hizo necesario el diseño *ad hoc* de un nuevo escáner, ya que las dimensiones de la base donde se sitúan los libros y la distancia al cristal impedían la libertad de movimientos necesaria para un material en estas condiciones. De no hacerlo, el giro de las páginas durante el proceso de escaneo las hubiera deteriorado por su delicado estado y el peso del libro habría dañado la encuadernación textil del lomo.

Teniendo en cuenta las precauciones necesarias para el manejo del material se optó por un sistema de escaneo rediseñado a partir del *Model 1* de DIY, con una cámara cenital apuntando hacia el libro, junto con dos luces LED dicroicas y uno de los brazos del atril del DAL se adaptó para sostener el libro siempre abierto a 150º aproximadamente, y balancear el peso de ambos lados de modo que no se forzara la encuadernación. Se dotó al escáner de cámaras Nikon D5300: este tipo de cámara *reflex* permite –a diferencia de las cámaras del primer DAL, Cannon SX130– el cambio de lente. Es importante notar que la distancia focal en este lente es utilizada sobre los 35 mm, que es donde ya no presenta problemas de distorsión de la imagen. El software utilizado para la captura de imágenes fue digiCamControl 2.0.72.0, el cual permite controlar las cámaras de manera remota en tiempo real desde la PC (foco, distancia, velocidad de obturación, luz, color). En las versiones anteriores de DAL se utilizaba un firmware modificado CHDK<sup>6</sup> mediante el que se exportaban las imágenes a una tarjeta de memoria, por lo que si ocurría algún error en la captura no era posible detectarlo ni modificarlo en el momento.

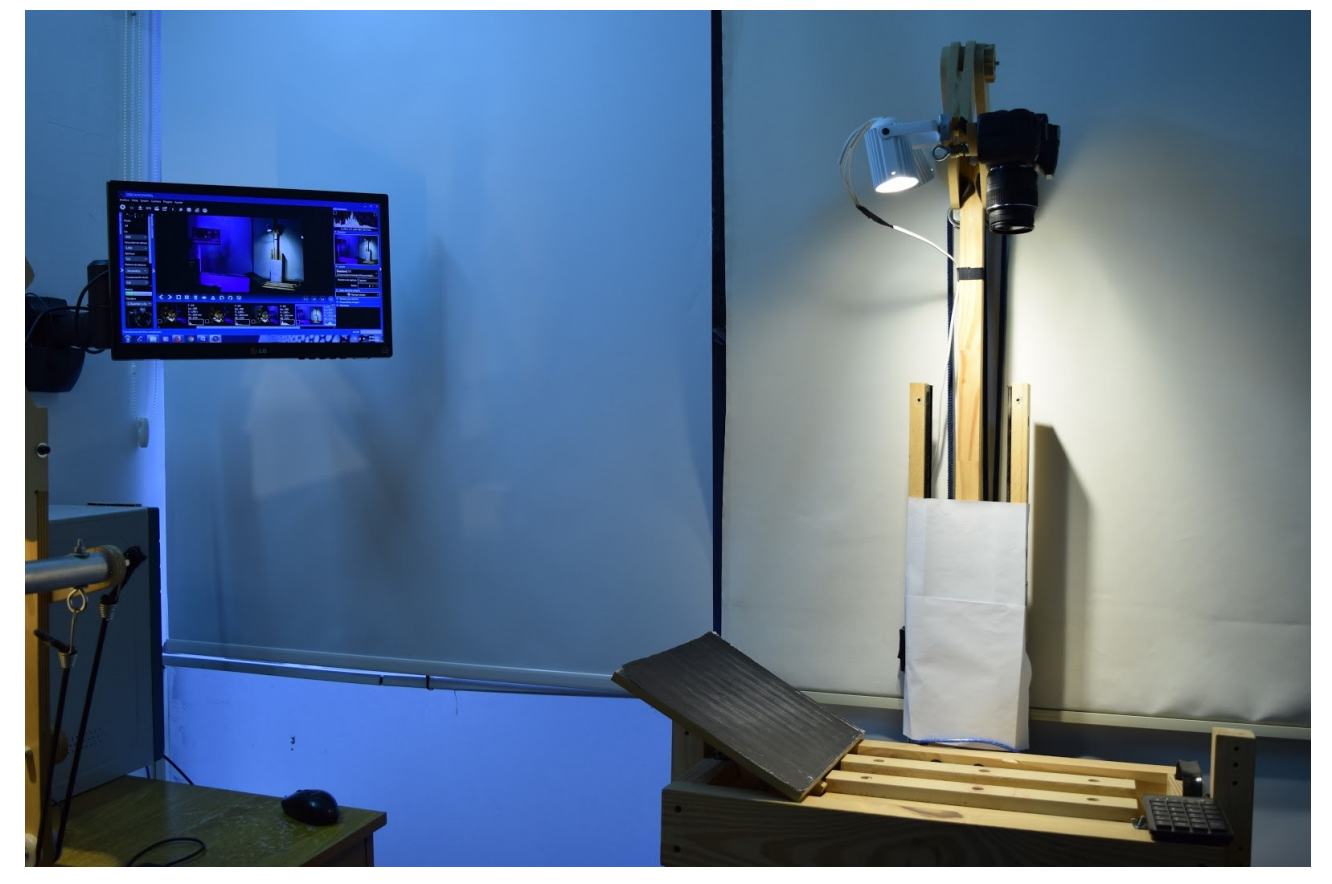

Figura 10. Modelo de escáner con cámara cenital armado especialmente para la digitalización del *Libro Copiador* del Museo de Física. Se utilizó a modo de atril, para sostener la otra sección del libro sin ejercer mucho peso de ninguno de los lados y tener espacio para girar las páginas sin doblarlas. Fuente: elaboración propia.

Los procesos previos al tratamiento del libro fueron los siguientes, primero, se organizó, sistematizó y armó el nuevo escáner y se realizaron pruebas y acondicionamientos. Luego, se repasaron todas las normas y estándares para tratar material antiguo. Finalmente, se realizaron pruebas de imagen, color y luz y pruebas del proceso de escaneo. El escaneo final del documento llevó tres días de trabajo.

El paso siguiente fue la revisión de todo el material digitalizado, donde en primer lugar, se ordenaron las páginas por número y se renombraron las imágenes de acuerdo a su número; y por último, se revisó y rehízo el escaneo de páginas cuyo archivo digital resultante no presentara la calidad deseada.

# **4.1.3. Pruebas previas al escaneo**

Entre las pruebas previas al escaneo del material, se utilizó una superficie rígida (separador) para colocar entre hoja y hoja en el momento del escaneo para evitar la aparición de textos superpuestos en la captura en el caso de hojas translúcidas. Se utilizaron tres colores y tonos distintos de separadores:

> 1. Amarillo: como las manchas tenían estas tonalidades, se trató de visualizarlas mejor para quitarlas luego en el posproceso. Teniendo el mayor contraste con el azul y el negro, este color podría destacar y hacer más legibles las letras, tanto imprenta

<sup>6</sup> Accesible desde: [http://chdk.wikia.com/wiki/CHDK.](http://chdk.wikia.com/wiki/CHDK)

como manuscrita. Sin embargo, la cantidad de manchas y detalles recuperados con esta metodología fue excesiva, lo cual hubiera hecho más difícil la limpieza del texto.

- 2. Azul: el resultado fue un fondo muy oscuro con contraste insuficiente y pliegues de las hojas demasiado definidos, lo que dificultaba la legibilidad.
- 3. Blanco: mejoró el contraste con la tipografía y solucionó el inconveniente de las transparencias del papel.

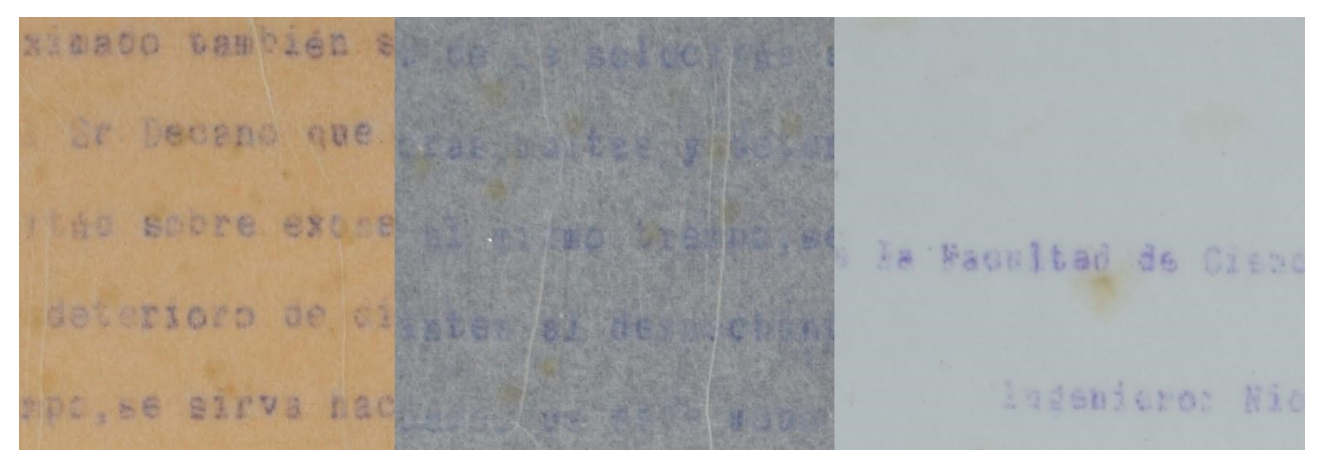

Figura 11. Se muestra el resultado en la captura con los separadores de color amarillo, azul y blanco. Fuente: elaboración propia.

# **4.1.4. Procesos realizados para el tratamiento del libro**

En el caso de las imágenes capturadas con el escáner con cámara cenital se prefirió utilizar Photoshop CS6 y no Scan Tailor<sup>7</sup> por la potencia de procesamiento del primero de los programas. Si bien Scan Tailor se utiliza normalmente para modificar imágenes y automatizar muchos procesos, Photoshop tiene más opciones de procesamiento de imágenes, especialmente en cuanto al ajuste de colores y nitidez. Las funciones automatizadas de Scan Tailor no funcionaban bien en los casos en los que las imágenes capturadas tenían la tinta difundida en el papel y la detección automática de renglones y orientación, por ejemplo, no funcionaba de manera eficiente.

Se utilizó la función *Actions* de Photoshop que permite automatizar órdenes y procesos de manipulación de imágenes de manera secuencial con el fin de aplicar diferentes filtros a todas las imágenes capturadas. La gama de posibilidades que presenta Photoshop frente a Scan Tailor es mucho mayor y permite la revisión en detalle y el mejoramiento profundo del material digitalizado. Las funciones secuenciadas y automatizadas fueron las siguientes:

- 1. Girar imagen: el escáner con cámara cenital captura una sola imagen a la vez, y una de las dos páginas enfrentadas siempre se captura invertida. Debieron ser giradas a su posición de lectura original utilizando este filtro.
- 2. Enfocar (*Smart sharpen*): este filtro sirvió para acentuar el borde de la tipografía en la imagen y mejorar el contraste con el fondo.
- 3. Desaturación por color (*Black and white filter*): este filtro desatura los colores por separado. Esto permite seleccionar las tonalidades que representan manchas, suciedades y atenuarlas hasta que la superficie se vea homogénea. El papel translúcido con

<sup>7</sup> Accesible desde: [http://scantailor.org.](http://scantailor.org)

manchas en amarillo y tipografías en azul presentaba varios desafíos. La desaturación por color permitió eliminar las manchas amarillas desaturando la gama de rojo y amarillo y se resaltó la tipografía al saturar la gama de azul. De esta manera se logra una apariencia limpia en los contornos de las tipografías mejorando la legibilidad.

Junio 10 or Depare de la Paoultad de Ciencias Fisicas Matena Endemiero: Nicolas Resio Moreno

Figura 12. Imagen original sin retoques. Fuente: elaboración propia.

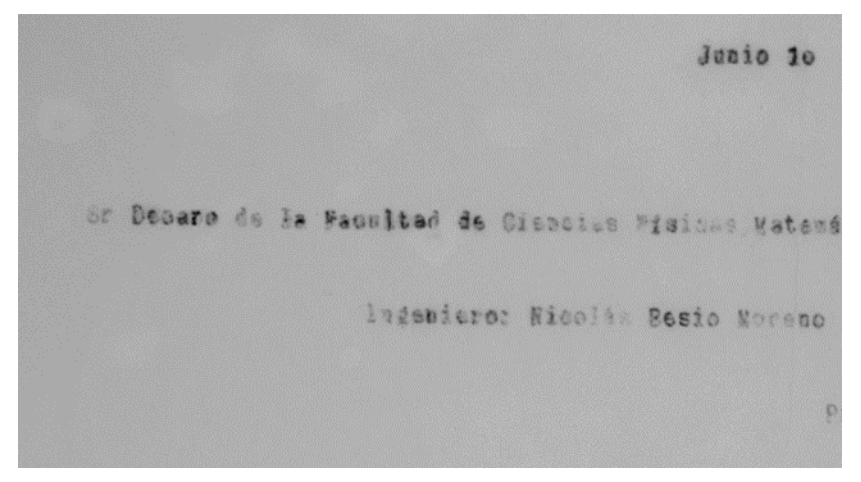

Figura 13. Imagen luego de aplicar el filtro blanco y negro previo al filtro de enfoque. Fuente: elaboración propia.

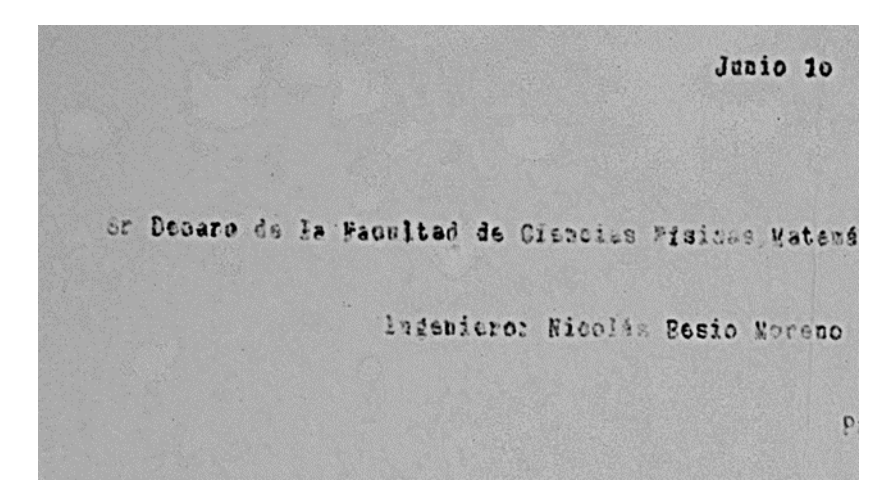

Figura 14. Imagen con el filtro de enfoque inteligente. Photoshop posee varias opciones, algunas automáticas (enfoque, enfoque de bordes y más enfoque) y dos opciones que permiten modificar las variables (enfoque inteligente y máscara de enfoque). De las dos opciones el enfoque inteligente es el que permite controlar más variables y ajustar de forma más precisa el contraste entre la tipografía y el fondo. Fuente: elaboración propia.

|                                                     | Cábama el homor de comunicar por intermedio de ses Decanato é la Facultad, que   |
|-----------------------------------------------------|----------------------------------------------------------------------------------|
| a Señora viuda del Dr Conrado Sinon                 | , se ha servido donar é la biblioteca del In:                                    |
|                                                     | ituto de Fisica, una colección de catálogos y pliegos separados de publicaciones |
| ientíficas, que han pertenecido é su finado esposo. |                                                                                  |
|                                                     | Esta Dirección, pide que la Facultad acepte dicha importante donación            |
| se expresso las gracias á la donante.               |                                                                                  |
|                                                     | Com tal motivo me es gravo saludarle con mi consideración dise                   |

Figura 15. Se aprecia la mayor nitidez en el material ya procesado (imagen derecha).

- 4. Tamaño de lienzo: se predeterminó un tamaño de lienzo común a todas las imágenes, acorde al tamaño del documento para recuperar las condiciones visuales más similares a la manipulación del documento físico.
- 5. Droplet: esta es una utilidad de automatización que permite crear un archivo ejecutable al cual se pueden enviar las páginas a procesar. Esta función se encargará de abrir los archivos, aplicarles la acción (con las mejoras del documento), luego guardarlos en la carpeta seleccionada y por último cerrar cada documento.

Para el OCR se utilizó Abby FineReader: el mejoramiento de las imágenes y los caracteres tipográficos estuvo enfocado en proporcionar la mejor calidad posible para el proceso de reconocimiento de texto. El material debió dividirse en dos tandas; se seleccionaron las primeras 250 páginas, que se trataron como un solo conjunto en un PDF. El archivo final tenía un peso de 1 GB, por la calidad de las imágenes requeridas para la preservación digital del documento. Un archivo comprimido y de menor tamaño se utilizó para la difusión del material en el repositorio.

### **4.2. Colección Cervantina**

### **4.2.1. Desocupado lector, sin juramento me podrás creer...**

La Biblioteca Pública de la UNLP custodia la Colección Cervantina, declarada patrimonio documental por la UNESCO. Setenta y cinco ediciones del *Quijote* de las allí presentes forman parte del Programa Memoria del Mundo. Varios especialistas en el tema han estudiado y considerado a estas obras como joyas [\(Mangiaterra y Chicote, 2005; Megías, 2005\).](https://www.zotero.org/google-docs/?FIBHGU)

Esta colección es el resultado de la labor de Luis Ricardo Fors, director de la Biblioteca Pública entre 1898 y 1908. Al terminar su gestión la colección ascendía a 255 piezas, todas ellas de gran interés y algunas únicas. Esta tarea –emprendida antes de la nacionalización de la Universidad de La Plata– tuvo como meta llegar a la celebración del tercer centenario de la primera edición del *Quijote* con una colección destacable y con una edición platense de la inmortal obra de Cervantes (que se publicó en 1905) [\(Mangiaterra y Chicote, 2005, p. 9,10\).](https://www.zotero.org/google-docs/?5CD81g)

### **4.2.2. ...el codo en el bufete y la mano en la mejilla…**

De esa colección se digitalizaron nueve ediciones que comprendían en total 27 tomos [\(Fer](https://www.zotero.org/google-docs/?g0RdQg)nández et al*.*[, 2019, p. 101\).](https://www.zotero.org/google-docs/?g0RdQg) Como la salida de los libros de la biblioteca implicaba un riesgo muy alto –ya que involucraba a personal de diferentes áreas y unidades académicas que trabaja con materiales delicados, cuya pérdida sería enormemente lamentable– se resolvió entonces utilizar *in situ* el escáner cenital, confeccionando un nuevo soporte que permitiera una apertura de 150° aproximadamente y balancear el peso de ambos lados del volumen, de modo tal que la encuadernación no fuera forzada.

Se descartaron los escáneres de cama plana porque hubieran forzado la encuadernación y, debido a que el tamaño de las páginas superaba al de la cuna del escáner Archivista 2014, se decidió no utilizarlo.

Ahora bien, como las capturas se realizaban en la Sala Museo de la Biblioteca Pública, se debía garantizar que no faltara ninguna página, porque la edición se hacía luego en la sala de digitalización de SEDICI. Se capturaba de a una página por vez: primero las páginas impares en orden creciente y luego las pares, en orden decreciente, para finalmente ordenarlas con el software de gestión de archivos Total Commander [\(Ghisler, 1993\).](https://www.zotero.org/google-docs/?yfFiZZ)

#### **4.2.3. Primera salida: Limpiólas y aderezólas lo mejor que pudo; pero vio...**

Con el escáner en marcha, surgieron sin embargo algunos problemas, que se lograron solucionar *a posteriori*:

- 1. Dos ediciones tenían una tinta y un papel que reflejaban la luz. La solución que se encontró fue colocar otras lámparas, de modo que la luz no incidiera directamente sobre el libro.
- 2. A diferencia del escáner Archivista 2014, la ausencia de cristal del cenital impedía presionar y alisar las páginas si no era sosteniéndolas por los bordes, por lo que hubo entonces que recortar la imagen editada a un tamaño menor que el original.
- 3. Las láminas de la edición de Barcelona de 1880 (Cervantes Saavedra y Simón, 1880) tenían unas hojas protectoras que en algunos casos se pegaron a la imagen; se tuvo entonces que esperar a que en el área de restauración de la biblioteca se retirara con metilcelulosa el papel pegado para proceder con la digitalización.

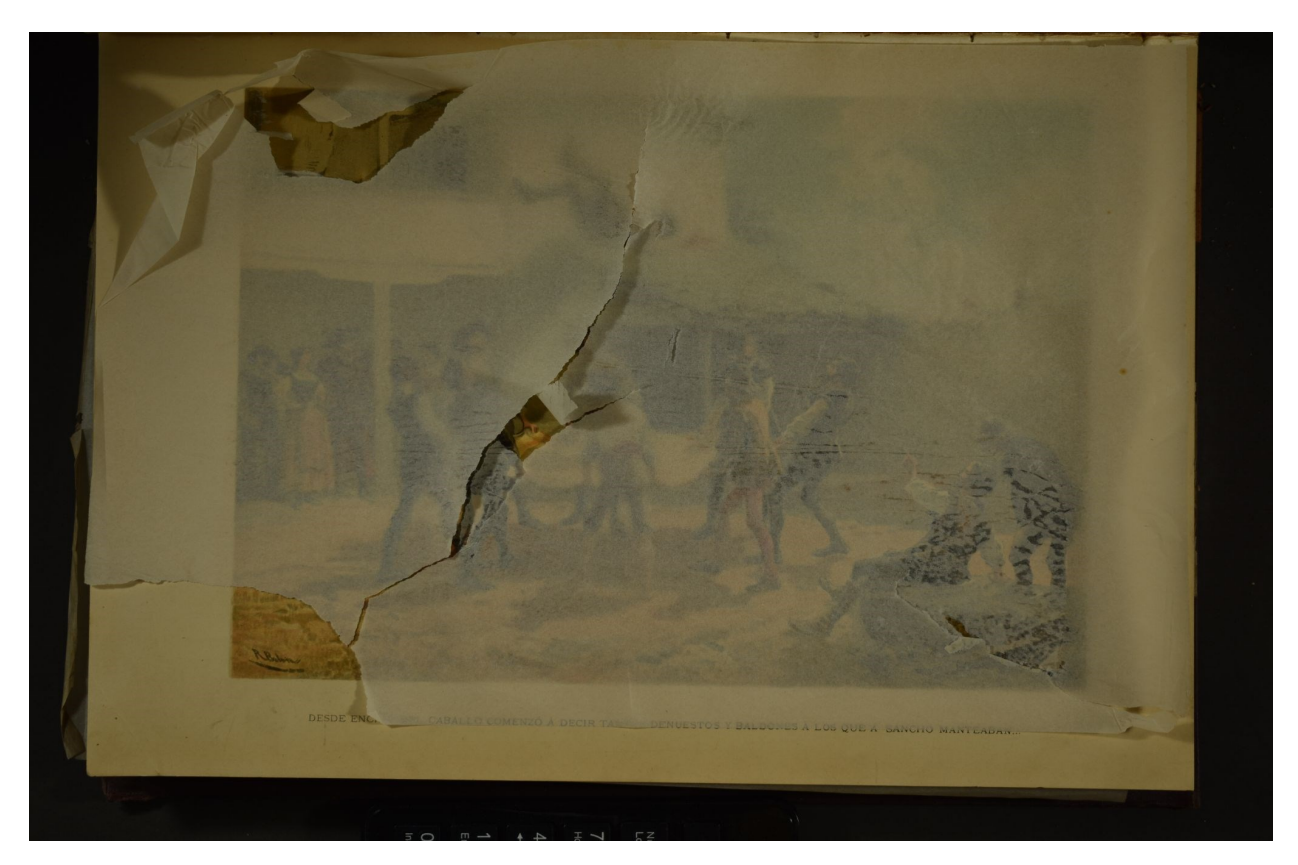

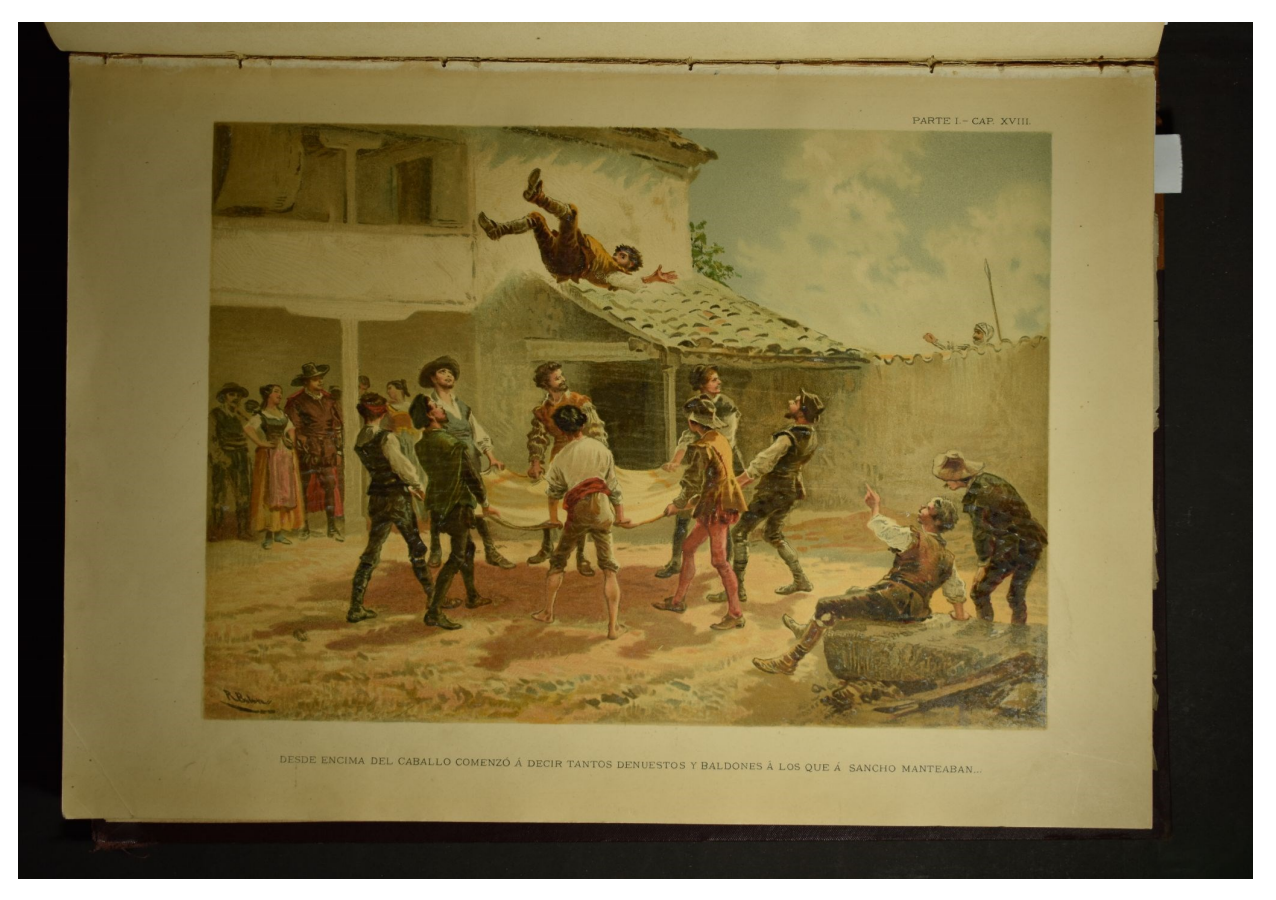

Figuras 16 y 17. Antes y después de la restauración. Fuente: elaboración propia.

# **4.2.4. De Aristóteles... a Zeuxis**

Luego de la captura, se editaron las imágenes con Scan Tailor Advanced, manteniendo su color original, definiéndolas a 400 DPI (puntos por pulgada) y recortándolas sin agregarle márgenes.

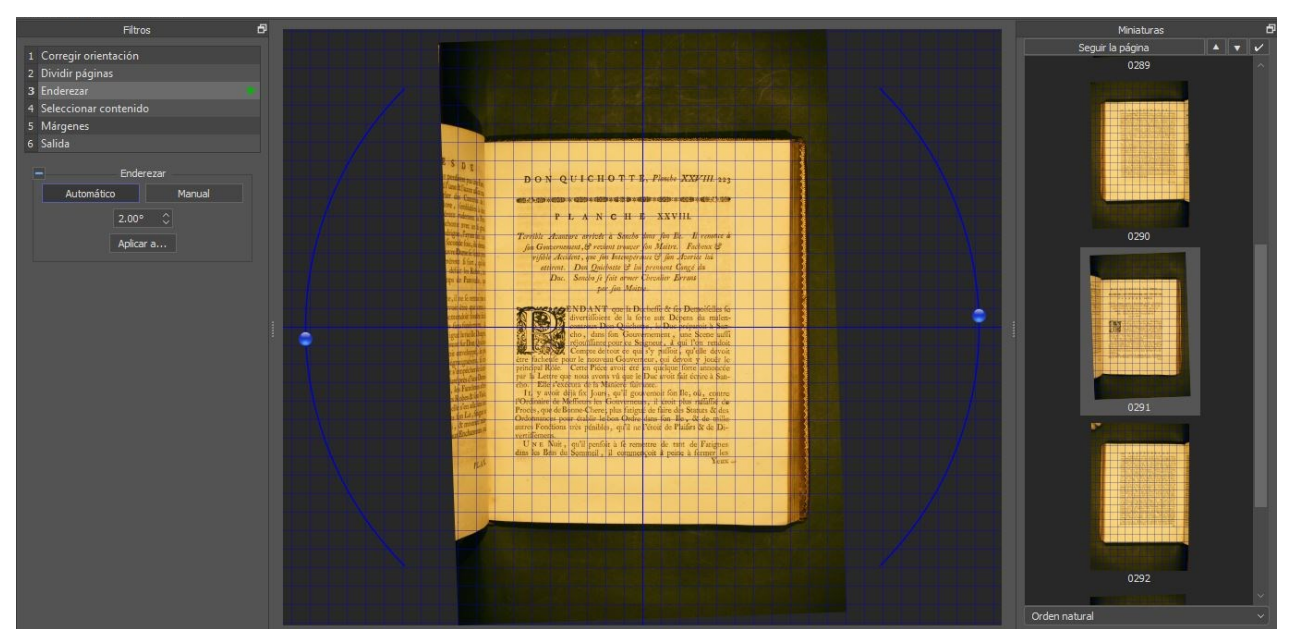

Figura 18. Edición de imagen con Scan Tailor Advanced. Fuente: elaboración propia.

Para el reconocimiento de texto (OCR) se utilizó ABBYY FineReader 12, y como el fondo que no se reconoce ni como imagen ni como texto sufre una compresión que hacía que se perdiera la calidad de la imagen, se debió definir la totalidad de la página como área de imagen.

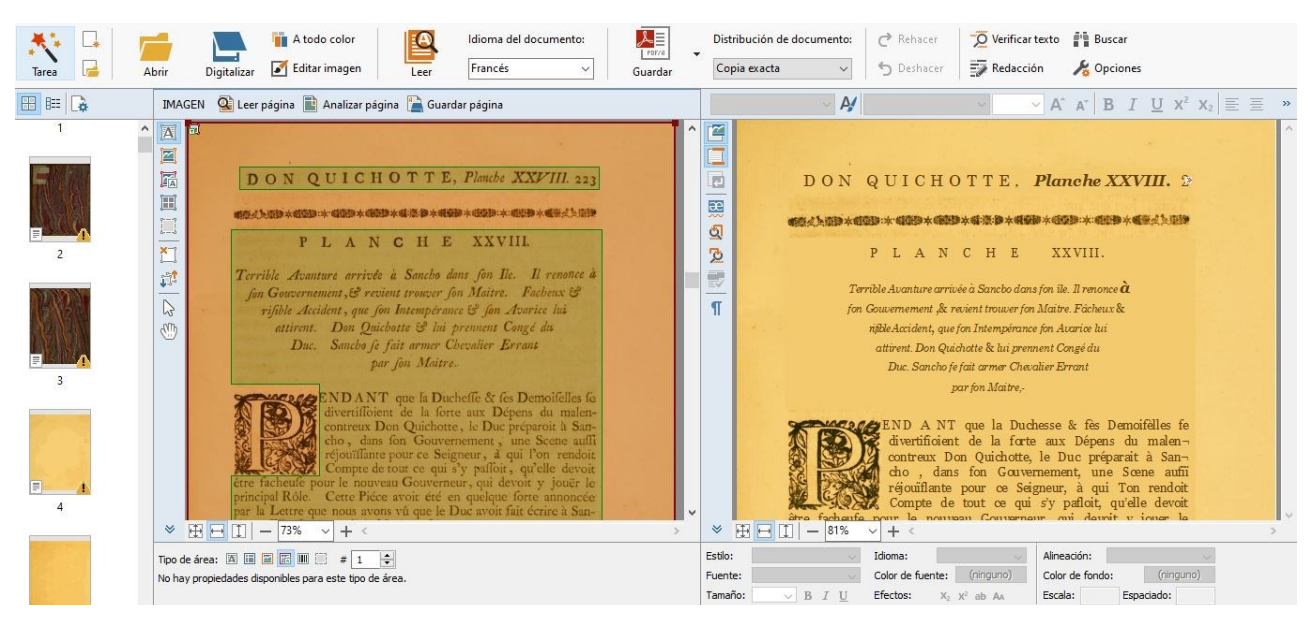

Figura 19. Reconocimiento de texto con ABBYY FineReader 12. Fuente: elaboración propia.

# **4.2.5. Estos fueron los versos que se pudieron leer…**

Finalmente, se generaron dos archivos PDF/A de cada uno de los tomos: uno de alta calidad de imagen, que se destinó a la preservación digital y otro comprimido que se utilizó para la difusión en el repositorio. Los ejemplares del *Quijote* digitalizados se encuentran en los siguientes enlaces:

> *El ingenioso hidalgo Don Quixote de la Mancha.* Año: 1780. Edición de la Real Academia Española

Tomo 1: <http://sedici.unlp.edu.ar/handle/10915/81234> Tomo 2: <http://sedici.unlp.edu.ar/handle/10915/82585> Tomo 3: <http://sedici.unlp.edu.ar/handle/10915/82586> Tomo 4: <http://sedici.unlp.edu.ar/handle/10915/82587>

*Quijote del Centenario 1605-1905 (texto).* Año: 1905

Tomo 1: <http://sedici.unlp.edu.ar/handle/10915/82644>

Tomo 2. <http://sedici.unlp.edu.ar/handle/10915/82645>

Tomo 3. <http://sedici.unlp.edu.ar/handle/10915/82647>

Tomo 4. <http://sedici.unlp.edu.ar/handle/10915/82649>

*Quijote del Centenario 1605-1905 (láminas).* Año: 1905

*Tomo 1*. <http://sedici.unlp.edu.ar/handle/10915/82651>

*Tomo 2*. <http://sedici.unlp.edu.ar/handle/10915/82653>

*Tomo 3*. <http://sedici.unlp.edu.ar/handle/10915/82655>

*Tomo 4*. <http://sedici.unlp.edu.ar/handle/10915/82657>

*El ingenioso hidalgo Don Quijote de la Mancha. Compuesto por Miguel de Cervantes Saavedra; edición anotada por Nicolás Díaz de Benjumea e ilustrada por Ricardo Balaca*. Año: 1880. Editado en Barcelona

Tomo 1: <http://sedici.unlp.edu.ar/handle/10915/85353>

Tomo 2: <http://sedici.unlp.edu.ar/handle/10915/85354>

*Les Principales aventures de l'admirable Don Quichotte, représentées en figures par Coypel, Picart le Romain et autres habiles maîtres*. [A](http://sedici.unlp.edu.ar/handle/10915/82920)ño: 1746. Resumen de [P. D.](http://sedici.unlp.edu.ar/handle/10915/82920) [Hondt](http://sedici.unlp.edu.ar/handle/10915/82920)  presentado al príncipe de Polonia, con ilustraciones de Coypel, Picart le Romain y otros.

<http://sedici.unlp.edu.ar/handle/10915/82920>

*L'Ingénieux Hidalgo Don Quichotte de la Manche*. Año: 1869. Ilustraciones de Gustave Doré.

Tomo 1: <http://sedici.unlp.edu.ar/handle/10915/80705>

Tomo 2: <http://sedici.unlp.edu.ar/handle/10915/82639>

*The life and exploits of the ingenious gentleman Don Quixote de la Mancha.* Año: 1742. Traductor: Charles Jarvis

Tomo 1: <http://sedici.unlp.edu.ar/handle/10915/83166>

Tomo 2: <http://sedici.unlp.edu.ar/handle/10915/83173>

*The history and adventures of the renowned Don Quixote.* Año: 1755. Traductor: Tobias **Smollet** 

Tomo 1: <http://sedici.unlp.edu.ar/handle/10915/81221>

Tomo 2: <http://sedici.unlp.edu.ar/handle/10915/82634>

*The history of the ingenious gentleman Don Quixote of La Mancha. Año: 1879 Traductor: Peter Anthony Motteux. Editado en Edimburgo[.](http://sedici.unlp.edu.ar/handle/10915/81647)*

[Tomo 1: http://sedici.unlp.edu.ar/handle/10915/81647](http://sedici.unlp.edu.ar/handle/10915/81647)

Tomo 2. <http://sedici.unlp.edu.ar/handle/10915/82607>

Tomo 3. <http://sedici.unlp.edu.ar/handle/10915/82608>

Tomo 4. <http://sedici.unlp.edu.ar/handle/10915/82609>

### **5. CONCLUSIONES**

La creación de ISTEC en 1990 significó para la Universidad Nacional de La Plata la consecución de numerosos proyectos de investigación y desarrollo en las áreas de ciencia y tecnología. Particularmente se destaca la Iniciativa LibLink que sirvió de impulso para la creación de su par local, PREBI, que como desprendimiento del proyecto original de ISTEC lleva su mismo nombre en español. PREBI mismo en interacción con ISTEC y las experiencias de los miembros de otras instituciones educativas dio lugar a la creación del propio repositorio institucional, SEDICI, dedicado a la gestión, preservación y difusión de la producción de la UNLP y en el cual se destaca, por sus características únicas en la institución, el servicio de digitalización que aquí se ha descrito.

La digitalización, especialmente en las obras antiguas y patrimoniales, constituye hoy en día una alternativa eficaz a la hora de conservar el ejemplar papel del deterioro que provocaría su exposición al público y así dar acceso libre y masivo al documento digital. Sin embargo, la potencialidad de esta herramienta descansa en principio en la protección adecuada del ejemplar físico y en la fidelidad con la cual se realice el proceso de digitalización. Los dos requerimientos previos implican un análisis cuidadoso del material a digitalizar vinculado a su estado de conservación y propiedades físicas, a los posprocesos que persiguen acomodar, adecuar y mejorar las imágenes brindando como resultado una obra digital que respeta el valioso patrimonio documental guardado en bibliotecas y museos de nuestra universidad. Por todo ello es importante digitalizar, pero digitalizar no sólo para preservar sino para democratizar, para hacer más equitativo el acceso al conocimiento con miras no sólo en el presente sino para las generaciones futuras.

# **REFERENCIAS BIBLIOGRÁFICAS**

- ACM Conference on Digital Libraries. (2000). *[Extending Interoperability of Digital Libraries: Building](https://www.zotero.org/google-docs/?MHYWJ4)*  [on the Open Archives Initiative](https://www.zotero.org/google-docs/?MHYWJ4)[.](https://www.zotero.org/google-docs/?MHYWJ4) <http://hdl.handle.net/10919/52828>
- Cervantes Saavedra, M. de. (1880). *El ingenioso hidalgo Don Quijote de la Mancha. Tomo 1*. [http://](http://sedici.unlp.edu.ar/handle/10915/85353) [sedici.unlp.edu.ar/handle/10915/85353](http://sedici.unlp.edu.ar/handle/10915/85353)
- Cornell University Library. (s. f.). *[Open Archives Initiative](https://www.zotero.org/google-docs/?MHYWJ4)*. <http://www.openarchives.org>
- De Giusti, M. R. (2001). *[Proyecto de Enlace de Bibliotecas PrEBi](https://www.zotero.org/google-docs/?MHYWJ4)*. VII Workshop IBERCHIP (Montevideo, 2001).<http://sedici.unlp.edu.ar/handle/10915/87524>
- De Giusti, M. R., García, D., Jordán, R., Moreno, W., y Nusch, C. (2012). *[Ibero American Science and](https://www.zotero.org/google-docs/?MHYWJ4)  [Technology Education Consortium \(ISTEC\): New Challenges in Collaborative Work](https://www.zotero.org/google-docs/?MHYWJ4)*. International Conference on Engineering Education, ICEE-2012, Finlandia.  $\frac{http://}{http://}$  $\frac{http://}{http://}$  $\frac{http://}{http://}$ [hdl.handle.net/10915/27314](http://hdl.handle.net/10915/27314)
- De Giusti, M. R., y Nusch, C. (2018). *[Los proyectos del Consorcio Iberoamericano para Educación en](https://www.zotero.org/google-docs/?MHYWJ4)  [Ciencia y Tecnología \(ISTEC\)](https://www.zotero.org/google-docs/?MHYWJ4)*. VIII Conferencia Internacional sobre Bibliotecas y Repositorios Digitales, BIREDIAL-ISTEC, Lima. [http://~/10915/70370](http://sedici.unlp.edu.ar/handle/10915/70370)
- De Giusti, M. R., Nusch, C., y Villarreal, G. L. (2021). *[La iniciativa LIBLINK de ISTEC: Sus proyectos y](https://www.zotero.org/google-docs/?MHYWJ4)  [acciones en la senda del acceso abierto, la ciencia abierta y la difusión del conocimiento](https://www.zotero.org/google-docs/?MHYWJ4)*.

<http://sedici.unlp.edu.ar/handle/10915/107406>

- Fernández, E. C., Calamante, L., Nusch, C., De Giusti, M. R., Calabrese, M. E., y Chicote, G. B. (2019). *[La experiencia del repositorio institucional SEDICI \(UNLP\) en la digitalización de obras](https://www.zotero.org/google-docs/?MHYWJ4)  [antiguas: Un ejemplo sobre tomos de la colección Cervantina de la biblioteca Pública de la](https://www.zotero.org/google-docs/?MHYWJ4)  [UNLP](https://www.zotero.org/google-docs/?MHYWJ4)*. I Congreso Internacional de Ingeniería Aplicada a la Innovación y Educación, Asamblea General de ISTEC, Córdoba, Argentina. [http://~/10915/91364](http://sedici.unlp.edu.ar/handle/10915/91364)
- Fernández, E. C., Nusch, C., Calamante, L., y De Giusti, M. R. (2019). *[Servicio de digitalización de los](https://www.zotero.org/google-docs/?MHYWJ4)  [repositorios SEDICI y CIC Digital](https://www.zotero.org/google-docs/?MHYWJ4)*. VIII Edición del foro de responsables informáticos de las Universidades Nacionales de Argentina, TICAR, Rosario. [https://digital.cic.gba.gob.ar/](https://digital.cic.gba.gob.ar/handle/11746/10456) [handle/11746/10456](https://digital.cic.gba.gob.ar/handle/11746/10456)
- Foster, S., Russell, R., Lyall, J., y Marshall, D. (1995). *[Directrices para la salvaguardia del patrimonio](https://www.zotero.org/google-docs/?MHYWJ4)  [documental](https://www.zotero.org/google-docs/?MHYWJ4)*. UNESCO Biblioteca Digital. [https://~/pf0000105132\\_spa](https://unesdoc.unesco.org/ark:/48223/pf0000105132_spa)
- Fox, E. A. (2001). International Interdisciplinary Open Archives and ETDs. *[Workshop on International](https://www.zotero.org/google-docs/?MHYWJ4)  [Interdisciplinary Open Archives and Subject Specific Services in Mathematics and Physics](https://www.zotero.org/google-docs/?MHYWJ4)*[, \(47\).](https://www.zotero.org/google-docs/?MHYWJ4)
- [Fox, E. A., Mcmillan, G., y Suleman, H. \(1999\). From theory to practice in digital libraries: 5S and](https://www.zotero.org/google-docs/?MHYWJ4)  [educational applications \(NDLTD, CSTC\).](https://www.zotero.org/google-docs/?MHYWJ4) *NSF-CONACyT-ISTEC Workshop on Digital Libraries*[.](https://www.zotero.org/google-docs/?MHYWJ4)
- Fox, E. A., Yang, S., y Kim, S. (2006). ETDs, NDLTD, and open access: A 5S perspective. *[Ciência da](https://www.zotero.org/google-docs/?MHYWJ4)  [Informação](https://www.zotero.org/google-docs/?MHYWJ4)*, *[35](https://www.zotero.org/google-docs/?MHYWJ4)*(2).<http://revista.ibict.br/ciinf/article/view/1143>
- Ghisler, C. (1993). *[Total Commander](https://www.zotero.org/google-docs/?MHYWJ4)*. <https://www.ghisler.com>
- International Organization for Standardization (ISO). (2008). *[Norma UNE-ISO 19005-1:2008 Ges](https://www.zotero.org/google-docs/?MHYWJ4)[tión de documentos. Formato de fichero de documento electrónico para la conservación a largo](https://www.zotero.org/google-docs/?MHYWJ4)  [plazo. Parte 1: Uso del PDF 1.4 \(PDF/A-1\).](https://www.zotero.org/google-docs/?MHYWJ4)* [https://www.une.org/encuentra-tu-norma/busca](https://www.une.org/encuentra-tu-norma/busca-tu-norma/norma?c=N0041844) [-tu-norma/norma?c=N0041844](https://www.une.org/encuentra-tu-norma/busca-tu-norma/norma?c=N0041844)
- International Organization for Standardization (ISO). (2011). *ISO 19005-2:2011 Document management. Electronic document file format for long-term preservation - Part 2: Use of ISO 32000-1 (PDF/A-2).* [https://~/iso/?c=050655](https://www.une.org/encuentra-tu-norma/busca-tu-norma/iso/?c=050655)
- International Organization for Standardization (ISO). (2012). *ISO 19005-3:2012 Document management - Electronic document file format for long-term preservation - Part 3: Use of ISO 32000-1 with support for embedded files (PDF/A-3).* [https://www.une.org/encuentra-tu](https://www.une.org/encuentra-tu-norma/busca-tu-norma/iso/?c=057229)[norma/busca-tu-norma/iso/?c=057229](https://www.une.org/encuentra-tu-norma/busca-tu-norma/iso/?c=057229)
- Jordán, R., De Giusti, M. R., Franco, P., Koechner, D., y Agi, K. (2018, noviembre). *[28 Years of](https://www.zotero.org/google-docs/?MHYWJ4)  [Walking the Global Streets and a Challenge: ISTEC 1990-2018](https://www.zotero.org/google-docs/?MHYWJ4)*. VIII World Engineering Education Forum WEEF, X Global Engineering Deans Council GEDC, XIV Global Student Forum GSF, Albuquerque. <http://sedici.unlp.edu.ar/handle/10915/70606>
- Jordán, R., Pollard, L. H., Lotufo, R., De Giusti, M. R., Docampo, D., y Viveros, F. (1998). *[The Ibero-](https://www.zotero.org/google-docs/?MHYWJ4)[American Science and Technology Education Consortium \(ISTEC\): The Initiative Approach for](https://www.zotero.org/google-docs/?MHYWJ4)  [Science and Technology Education, Research and Development](https://www.zotero.org/google-docs/?MHYWJ4)*. International Conference on Engineering Education, Río de Janeiro, Brasil. <http://hdl.handle.net/10915/27670>
- Mangiaterra, N. E., y Chicote, G. (2005). *[Aventuras del Quijote en la UNLP](https://www.zotero.org/google-docs/?MHYWJ4)*. Universidad Nacional de La Plata.<http://sedici.unlp.edu.ar/handle/10915/61575>
- Megías, J. M. L. (2005). Un paseo por las joyas cervantinas de la Biblioteca Pública de la Universidad Nacional de La Plata. En N. E. Mangiaterra y G. Chicote, *[Aventuras del Quijote en la](https://www.zotero.org/google-docs/?MHYWJ4)*  [UNLP](https://www.zotero.org/google-docs/?MHYWJ4) (pp. 19-32). Universidad Nacional de La Plata. [http://sedici.unlp.edu.ar/](http://sedici.unlp.edu.ar/handle/10915/61575) [handle/10915/61575](http://sedici.unlp.edu.ar/handle/10915/61575)
- Moreno, W., y Cruz Quiroga, L. F. (2016). *[R+D+E Management y Innovation from the Complex Sys](https://www.zotero.org/google-docs/?MHYWJ4)[tems Perspective](https://www.zotero.org/google-docs/?MHYWJ4)*. Research, Development y Education (R+D+E): Management and Innovation Required for the XXI Century, Tampa. <http://sedici.unlp.edu.ar/handle/10915/72666>
- Nusch, C., Fernández, E. C., Méndez Moura, P., Reichenbach, M. C. von, Cozzuol, A., Santamaría, M., y De Giusti, M. R. (2018). *[Digitalización y Preservación Digital del patrimonio museológi](https://www.zotero.org/google-docs/?MHYWJ4)[co de la Universidad Nacional de La Plata: Copiador -](https://www.zotero.org/google-docs/?MHYWJ4) Facultad de Ciencias Físicas, Matemát[icas y Astronómicas \(1918-1925\)](https://www.zotero.org/google-docs/?MHYWJ4)*. XXVIII Asamblea General del ISTEC 2018 - Congreso Internacional "La influencia de la tecnología en las comunidades del conocimiento", La Paz, Bolivia. <http://sedici.unlp.edu.ar/handle/10915/69958>
- Puglia, S., Reed, J., y Rhodes, E. (2016). *[Technical Guidelines for Digitizing Cultural Heritage Materi](https://www.zotero.org/google-docs/?MHYWJ4)[als Creation of Raster Image Files](https://www.zotero.org/google-docs/?MHYWJ4)*[. Federal Agencies Digital Guidelines Initiative \(FADGI\).](https://www.zotero.org/google-docs/?MHYWJ4)
- Suleman, H., Atkins, A., Gonçalves, M. A., France, R. K., Fox, E. A., Chachra, V., Crowder, M., y Young, J. (2001). Networked Digital Library of Theses and Dissertations. Bridging the Gaps for Global Access - Part 1: Mission and Progress. *[D-Lib Magazine](https://www.zotero.org/google-docs/?MHYWJ4)*, *[7](https://www.zotero.org/google-docs/?MHYWJ4)*[\(9\).](https://www.zotero.org/google-docs/?MHYWJ4)
- Universidad de Nuevo México. (1990). *[Declaración de Acuerdo para el Establecimiento del Consorcio](https://www.zotero.org/google-docs/?MHYWJ4)  [Iberoamericano para la Educación en Ciencia y Tecnología \(ISTEC\)](https://www.zotero.org/google-docs/?MHYWJ4)*. [http://](http://hdl.handle.net/10915/65963) [hdl.handle.net/10915/65963](http://hdl.handle.net/10915/65963)
- Universidad Nacional de La Plata. (2003). *[Ordenanza no. 264/03](https://www.zotero.org/google-docs/?MHYWJ4)*. [http://sedici.unlp.edu.ar/](http://sedici.unlp.edu.ar/handle/10915/18183) [handle/10915/18183](http://sedici.unlp.edu.ar/handle/10915/18183)
- Vera Bacarreza, M. (2018). *La Estrategia de la Educación Universitaria en la Revolución Tecnológica en camino a la Teoría del Transhumanismo*. [Asamblea General ISTEC 2018 y Congreso In](https://www.zotero.org/google-docs/?MHYWJ4)[ternacional "La influencia de la tecnología en las comunidades del conocimiento", Universi](https://www.zotero.org/google-docs/?MHYWJ4)[dad La Salle.](https://www.zotero.org/google-docs/?MHYWJ4)